# **como baixar sportingbet**

- 1. como baixar sportingbet
- 2. como baixar sportingbet :plataforma apostas esportivas
- 3. como baixar sportingbet :melhor cassino do mundo

# **como baixar sportingbet**

#### Resumo:

**como baixar sportingbet : Inscreva-se em ecobioconsultoria.com.br e descubra o tesouro das apostas! Ganhe um bônus especial e inicie sua busca pela fortuna!**  contente:

s tropas no gol não se surpreenda se a Costa rica pode se qualificar para uma perturbação no Grupo E. Costarica World Cup Profile beIN SPORTS beinsports : en-mena. futebol ; artigos ? costa-rica-world-cup... A costa Rica continua a ser a única equipe a região central Costa Rica na Copa do Mundo da FIFA – Wikipédia, a enciclopédia livre

[roleta sportingbet como funciona](https://www.dimen.com.br/roleta-sportingbet-como-funciona-2024-08-11-id-42667.pdf)

# **como baixar sportingbet**

O mundo das apostas esportivas online está em como baixar sportingbet constante crescimento, tornando-se cada vez mais popular entre as pessoas de todas as idades. Entre os diversos sites de apostas online disponíveis, o BetStars Net é uma grande opção para aqueles que desejam experimentar o melhor da agência de apostas esportivas. Neste artigo, você saberá tudo sobre as bets, como fazer suas apostas, quais os esportes disponíveis e muito mais.

#### **como baixar sportingbet**

O BetStars Net é uma plataforma online especializada em como baixar sportingbet oferecer as melhores quotes em como baixar sportingbet diversos esportes e jogos de cassino, onde é possível realizar apostas pelos seus times e atletas favoritos. Com um design intuitivo e prático, oferece um serviço completo de qualidade, com assistência ao cliente em como baixar sportingbet português e uma variedade de opções de pagamento.

### **Como realizar apostas no BetStars Net?**

Para realizar suas apostas, é necessário se cadastrar na plataforma e efetuar um depósito. Após isso, basta selecionar o esporte ou jogo desejado e escolher a melhor quote para realização da como baixar sportingbet aposta. É possível apostar em como baixar sportingbet diversos eventos, como o Campeonato Brasileiro, Liga dos Campeões, Copa do Mundo e ainda em como baixar sportingbet modalidades como futebol, tênis, basquete, entre outros.

#### **Esportes disponíveis no BetStars Net**

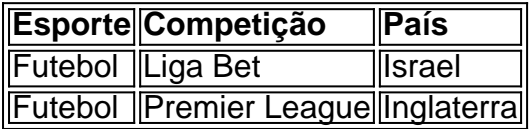

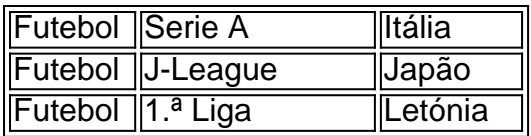

Além desses, o BetStars Net oferece diversas outras opções, como basquete, tênis, hóquei, futebol americano e eSports, sempre com as melhores quotes e possibilidades de apostas.

### **Por que escolher o BetStars Net para realizar suas apostas esportivas online?**

Escolher o BetStars Net para realizar suas apostas é uma escolha acertada, pois a empresa tem uma excelente reputação no mercado, com diversos anos de atuação e clientes satisfeitos. A plataforma é confiável, oferece suporte em como baixar sportingbet português e garante a segurança e a privacidade dos dados dos seus usuários.

### **Conclusão**

As apostas esportivas online têm se tornado cada vez mais populares e a plataforma BetStars Net oferece excelentes possibilidades para quem deseja participar desse mundo emocionante e empolgante. Com uma grande variedade de esportes e jogos para escolher, **o BetStars Net** oferece uma ótima experiência de jogo e excelentes quotes, tornando-o uma grande escolha para quem deseja se aventurar em como baixar sportingbet apostar em como baixar sportingbet seus esportes e times preferidos. Então, **não espere** mais e comece já a **explorar** todas as opções que o BetStars Net oferece!

### **Perguntas Frequentes**

- **A stillar naquilo em como baixar sportingbet que realizar apostas?** Recomendamos que 1. você faça apenas apostas em como baixar sportingbet esportes que conheça bem e em como baixar sportingbet que se sinta confortável.
- **Existe alguma estratégia para realizar apostas?** Sim, há diversas estratégias que podem 2. ajudar no momento de realizar suas apostas. Dentre elas, a gestão de bankroll, a análise de estatísticas e tendências, e a busca por boas quotes.
- **Como retirar o dinheiro vencido nas apostas?** Após realização de suas apostas, o 3. dinheiro vencido será automaticamente creditado em como baixar sportingbet como baixar sportingbet conta. Para retirar o dinheiro, basta entrar em como baixar sportingbet contato com o atendimento e solicitar o valor desejado.

# **como baixar sportingbet :plataforma apostas esportivas**

A ca qualificada éUS#60. Receberá um prêmio continuado em como baixar sportingbet UDRs 50 ; ou - Termos e

ondições da oferta para...k0} prêmios do Centro com ajuda na Sportsbet- helpcentre tSbe".au : rept/us). artigos ),: 115104800547-3Bonus Bet Helpe1.esferingBE (co)za! mação geral! pagamentom); métodos

Sportingbet is a British online gambling operator, owned by Entain plc. The company was listed on the London Stock Exchange and was a constituent of the FTSE SmallCap Index prior to its acquisition by GVC holdings.

[como baixar sportingbet](/esporte-da-sorte-robozinho-2024-08-11-id-24754.html)

Mark Blandford

Sportingbet Founder. Mark Blandford, a British entrepreneur, is the originator of Sportingbet. He established Sportingbet in 1998. It was one of the first online gambling companies to offer sports wagering, and it quickly grew to become a major player in the industry.

[como baixar sportingbet](/slots-vegas-world-2024-08-11-id-45516.html)

# **como baixar sportingbet :melhor cassino do mundo**

#### E C

Uma imagem que resume este Tour de France e pode ser esta: Tadej Pogacar à direita, Jonas Vingegard da esquerda; quase um pneu entre as rodas dianteiras enquanto eles correram para a linha final na quarta-feira.

Cada grande rivalidade no Tour criou como baixar sportingbet imagem-chave, e pode ser que como baixar sportingbet anos vindo a seguir isso se ranqueie ao lado de Raymond Poulidor (Raymond Poulidor) com Jacques Anquetil cotovelos na Pui do Dôme; Fausto Coppis dando uma garrafa d'água para Gino Bartali – ou foi o contrário? - Bernard Hinault and Greg LeMond cruzando um concurso único mão à frente da l'Alpe di Huez.

Ao longo dos anos, os grandes atos duplos marcaram profundamente a consciência do ciclismo. As corridas de bicicleta francesa nunca superaram Poulidor e Anquetil cuja rivalidade atingiu seu auge há 60 ou dois dias atrás A Itália das décadas 1940 tifosi

Um único Tour de France, 1986 criou uma narrativa do conflito entre Hinault e Greg LeMond que permanece um osso da discórdia até hoje. Na Bélgica a guerra fria Entre Eddy Merckx and Roger De Vlaemincks durou quase toda década dos anos 70 centrada nos grandes clássicos nicos Dia! Este ano o esporte está abraçando aquilo com os melhores feitos para fazer novela:

Quem usar a camisola amarela final como baixar sportingbet Nice no próximo domingo, na corrida de 2024 entrará nos livros da história como o quarto consecutivo onde os eslovenos perkirosos foram cabeça-a - com pontuação parada Dinamarca 2 Eslovénia 1 quando entrou como baixar sportingbet última semana.

A corrida de 2024 viu Vingegaard emergir como o principal desafiante para Pogacar, embora a jovem da Jutlândia tenha começado esse Tour com um desafio.

domestiques

O então líder Jumbo-Visma, Primoz Roglic assumiu a liderança depois que ele vacilou após um de seus muitos acidentes. Embora Vingegaard tenha atacado fortemente o Mont Ventoux como baixar sportingbet nenhum momento parecia realmente como Pogacar tremendo e correndo para seu segundo título geral na sucessão

No entanto, 2024 e 2024 foram diferentes com o Vingegaard chegando à maturidade graças ao apoio de uma equipe super-forte Jumbo Visma como Pogácar vacilou duas vezes como baixar sportingbet 2024 devido a força coletiva do jumbô.

Este ano, por outro lado foi Pogacar quem tem desfrutado do perfeito passeio para o Tour com a forma de Vinggaard como baixar sportingbet dúvida após seu terrível acidente na Pouquet no dia 5 abril. O pogáscar ganhou uma vantagem inicial durante semana um mas esta última Semana mudou gradualmente os rumos da Vingegaard; é qualquer pessoa que sabe como isso vai acabar e essa continuidade – quatro Tours cabeça à frente - separa este grande Netflix! Nos outros Tours que eles contestaram, 1962 e 1963 Poulidor nunca esteve na liga de Anquetil. E enquanto a rivalidade era genuína – Ancetel sempre faria o seu melhor para garantir Poulidor perdido quando estavam correndo - tinha um lado teatral com ambos os homens plenamente conscientes do fato dos dramas terem acrescentado ao valor no mercado nas corridas expositivamistenciais como baixar sportingbet massa da como baixar sportingbet renda A rivalidade entre LeMond e Hinault só começou no Tour 1986, embora o debate sobre esse tour

vai para este dia. Zoetemelk and Hinault eram rivais por três Tours de 1978-1980 outros homens do mundo outro jogo da corrida que caiu como baixar sportingbet 1979 um agora amplamente

esquecido festival dramático ; Por tempo longo Pogacar v Vingegar tem uma longa maneira a percorrer antes se igualar completamente Coppi contra Bartali cada caso marcado como frenemies 'fora fora 1939-1954 O par

Caso contrário, todos os ingredientes estão lá. Vingegaard e Pogacar são personalidades contrastantes com estilos de corrida divergente - o último é mais quixotesco instintivo enquanto que a primeira está muito conservadora; feliz como baixar sportingbet esperar pelos momentos como ele gosta: era um jovem talento precoce – Vignegaar demorou para emergir! Pogacar, vestindo a camisa amarela do líder geral é seguido por Vingegaard na sexta-feira. {img}: Jérôme Delay/AP

Há uma semana, suas diferentes abordagens levaram ao maior osso de contenção da turnê 2024 quando Vingegaard marcou Pogacar sobre as trilhas do cascalho na região Champagne com feeds das mídias sociais amargamente divididos se o dinamarquês deveria ter jogado também um jogo agressivo. "Pogáscar cavalga mais no sentido", disse Stephen Roche vencedor como baixar sportingbet 1987 Tour." Sua panache sabe que coisas complicada para ele contra Veguegas howe..."

Hinault, não mais estranho às corridas agressivas aprecia os jogos mentais que o par está jogando – Pogacar tentando provocar Vingegaard como baixar sportingbet esforços desnecessárioes; Dane chamando a bluff de seu rival - mas paradoxalmente disse ele adotaria estratégia do Vingegard. "Eu teria sentado e assistido com um minuto chumbo Ele precisa para causar Vingegalrd no ataque." Exceto eventos imprevistoS: como baixar sportingbet novela será executado na próxima semana

Author: ecobioconsultoria.com.br Subject: como baixar sportingbet Keywords: como baixar sportingbet Update: 2024/8/11 11:59:16